## **SPLIT Function (VB work-a-like)**

The Split() function cuts a string at specific points, returning the resultant sub-strings in an array and returns the highest dimension of the array.

The elements of the array are the delimited sub-strings of the input string. e.g.

x=Split("fred,jim,sheila",",")

will break the string at each

","

return x=3 and the three sub-strings

"fred"

"jim"

&

,

"sheila"

in elements 1,2 & 3 of the string array.

#### **Behaviour:**

<li>The sub-strings are always returned in the array

SP\$

. It is not currently possible to specify another Array.</li><li>Split() trashes the passed-in string - if this is a problem consider [this method.](http://fruitoftheshed.com/wiki/doku.php?id=mmbasic:byref_byval_vb_work_a_like)</li><li>If no delimiter is found, Split() returns 1 - with

SP\$(1)

as the entire string.</li><li>Sub-strings are not trimmed in any way.</li><li>The delimiter can be any length>0. Performing the Split() on the above string, specifying

"jim"

as the delimiter would return two elements

"fred,"

and

# ",sheila"

.</li> <li>The delimiter does not form any part of the sub-strings.</li>

Compatible with all versions of MMBasic.

# **Syntax**:

NumOfElements=Split(StringToSplit, delimeter)

## **Example usage**:

```
 z=Split(Time$,":")
     FOR n=1 TO z
          PRINT n,SP$(n)
    NEXT
```
## **The Code**:

```
 Function Split(a$,b$) As Integer' returns the number of dimensions in SP$
always starts from 1 regardless of OPTION BASE
     Local Integer z,n,m
     If b$="" Then Split=0:Exit Function ' can't split with an empty
delimiter
     ' if SP$ doesn't exist, the ERASE will cause an error, choose which ON
ERROR SKIP you need
'MM.Ver <5.04
     On Error Skip
'MM.Ver >=5.04
     On Error Skip 1
     Erase SP$
    z=1:n=0 Do 'count instances of delimiter for DIM SP$()
      z=Instr(z,as,bs) If z=0 Then
         If n=0 Then ' no delimeters
           Dim SP$(1):SP$(1)=a$:Split=1:Exit Function ' only one substring
         Else
           Exit Do
         End If
       Else
         n=n+1:z=z+Len(b$)
       End If
     Loop
    m=n+1:n=1
```
FotS - http://fruitoftheshed.com/wiki/

```
 Dim SP$(m)
   Do
    z=Instr(1, a$, b$) If z=0 Then
       SP$(m)=a$:Exit Do
     Else
       SP$(n)=Left$(a$,z-1):a$=Mid$(a$,z+Len(b$)):n=n+1
     End If
   Loop
   Split=m
 End Function
```
## **See also**

The [cField\\$](http://fruitoftheshed.com/wiki/doku.php?id=mmbasic:field_function_cfield) CFunction extracts individual fields from a string in real-time rather than splitting and you might consider this as it offers advantages of speed and memory over Split() but has some limitations in that an empty string is returned if the delimiter is not found and there is no way of telling the number of substrings.

## [UBound\(\) Function](http://fruitoftheshed.com/wiki/doku.php?id=mmbasic:ubound_upper_boundary_of_an_array)

From: <http://fruitoftheshed.com/wiki/>- **FotS**

Permanent link: **[http://fruitoftheshed.com/wiki/doku.php?id=mmbasic:vb\\_work\\_a\\_like\\_split\\_function](http://fruitoftheshed.com/wiki/doku.php?id=mmbasic:vb_work_a_like_split_function)**

Last update: **2024/01/19 09:30**

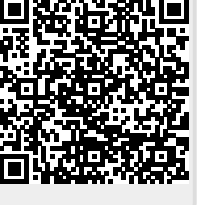